# Queries in AEM. JCR-SQL2

**Pavel Nosau** 

#### Agenda

# Grammar \* AEM specific

#### Grammar

http://www.h2database.com/jcr/grammar.html
https://en.wikipedia.org/wiki/Syntax\_diagram
http://www.day.com/specs/jcr/2.0/6\_Query.html
http://svn.apache.org/viewvc/jackrabbit/trunk/jackrabbit-spicommons/src/test/resources/org/apache/jackrabbit/spi/commons/query/sql2/test.sql2.txt?
view=markup

# Grammar: Query structure

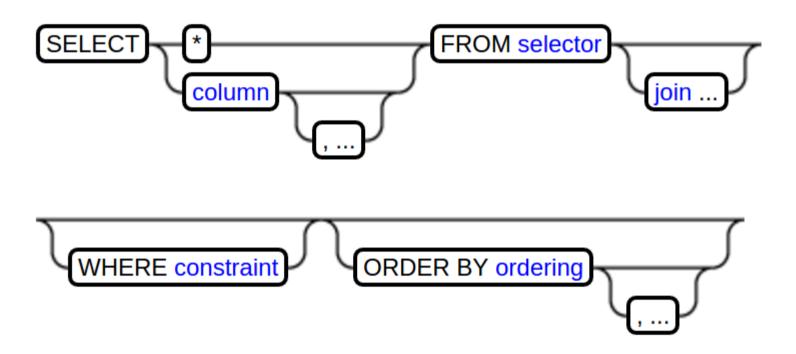

## Grammar:Selector

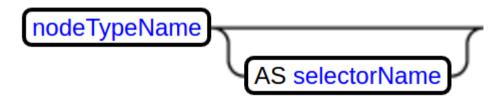

#### Grammar: Selector

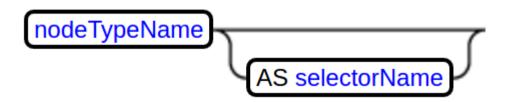

http://{host}:{port}/crx/explorer/nodetypes/index.jsp

#### Grammar: Selector

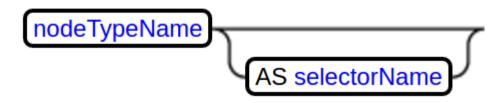

```
... FROM [nt:base] ...
```

... FROM [nt:unstructured] AS parent ...

#### Grammar: Column

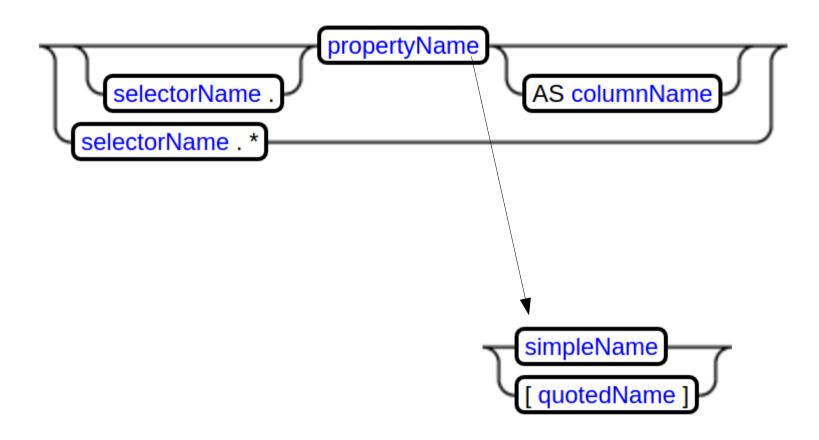

#### Grammar:Column

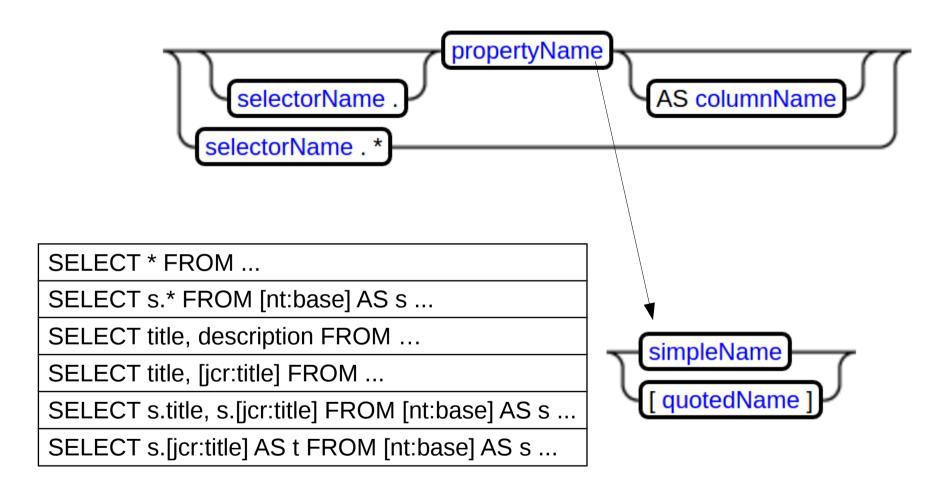

```
Query query = queryManager.createQuery(sqlStatement,"JCR-SQL2");
QueryResult result = query.execute();
String[] columnNames = result.getColumnNames();
RowIterator rowIterator = result.getRows();
```

```
Query query = queryManager.createQuery(sqlStatement,"JCR-SQL2");
QueryResult result = query.execute();
String[] columnNames = result.getColumnNames();
RowIterator rowIterator = result.getRows();
```

```
SELECT * FROM [cq:Page]
WHERE ISCHILDNODE( '/content/geometrixx/en/toolbar')
```

```
Query query = queryManager.createQuery(sqlStatement,"JCR-SQL2");
QueryResult result = query.execute();
String[] columnNames = result.getColumnNames();
RowIterator rowIterator = result.getRows();
```

```
SELECT * FROM [cq:Page]
WHERE ISCHILDNODE( '/content/geometrixx/en/toolbar')
```

| # | cq:Page.jcr:primaryType | cq:Page.jcr:createdBy | cq:Page.jcr:created           |
|---|-------------------------|-----------------------|-------------------------------|
| 1 | cq:Page                 | admin                 | 2016-04-23T11:09:41.723+03:00 |
| 2 | cq:Page                 | admin                 | 2016-04-23T11:09:41.792+03:00 |
| 3 | cq:Page                 | admin                 | 2016-04-23T11:09:41.682+03:00 |
| 4 | cq:Page                 | admin                 | 2016-04-23T11:09:41.787+03:00 |
| 5 | cq:Page                 | admin                 | 2016-04-23T11:09:41.711+03:00 |
| 6 | cq:Page                 | admin                 | 2016-04-23T11:09:41.726+03:00 |
| 7 | cq:Page                 | admin                 | 2016-04-23T11:09:41.713+03:00 |
| 8 | cq:Page                 | admin                 | 2016-04-23T11:09:41.717+03:00 |

```
Query query = queryManager.createQuery(sqlStatement,"JCR-SQL2");
QueryResult result = query.execute();
String[] columnNames = result.getColumnNames();
RowIterator rowIterator = result.getRows();
```

```
SELECT p.* FROM [cq:Page] AS p
WHERE ISCHILDNODE(p, '/content/geometrixx/en/toolbar')
```

```
Query query = queryManager.createQuery(sqlStatement,"JCR-SQL2");
QueryResult result = query.execute();
String[] columnNames = result.getColumnNames();
RowIterator rowIterator = result.getRows();
```

```
SELECT p.* FROM [cq:Page] AS p
WHERE ISCHILDNODE(p, '/content/geometrixx/en/toolbar')
```

| # | p.jcr:primaryType | p.jcr:createdBy | p.jcr:created                 |
|---|-------------------|-----------------|-------------------------------|
| 1 | cq:Page           | admin           | 2016-04-23T11:09:41.723+03:00 |
| 2 | cq:Page           | admin           | 2016-04-23T11:09:41.792+03:00 |
| 3 | cq:Page           | admin           | 2016-04-23T11:09:41.682+03:00 |
| 4 | cq:Page           | admin           | 2016-04-23T11:09:41.787+03:00 |
| 5 | cq:Page           | admin           | 2016-04-23T11:09:41.711+03:00 |
| 6 | cq:Page           | admin           | 2016-04-23T11:09:41.726+03:00 |
| 7 | cq:Page           | admin           | 2016-04-23T11:09:41.713+03:00 |
| 8 | cq:Page           | admin           | 2016-04-23T11:09:41.717+03:00 |

```
Query query = queryManager.createQuery(sqlStatement,"JCR-SQL2");
QueryResult result = query.execute();
String[] columnNames = result.getColumnNames();
RowIterator rowIterator = result.getRows();

SELECT
    p.[jcr:primaryType] AS primaryType,
    p.[jcr:createdBy] AS createdBy,
    p.[jcr:created] AS created
FROM [cq:Page] AS p
    WHERE ISCHILDNODE(p, '/content/geometrixx/en/toolbar')
```

```
Query query = queryManager.createQuery(sqlStatement,"JCR-SQL2");
QueryResult result = query.execute();
String[] columnNames = result.getColumnNames();
RowIterator rowIterator = result.getRows();
```

#### **SELECT**

p.[jcr:primaryType] AS primaryType,

p.[jcr:createdBy] AS createdBy,

p.[jcr:created] AS created

FROM [cq:Page] AS p

WHERE ISCHILDNODE(p, '/content/geometrixx/en/toolbar')

| # | primaryType | createdBy | created                       |
|---|-------------|-----------|-------------------------------|
| 1 | cq:Page     | admin     | 2016-04-23T11:09:41.723+03:00 |
| 2 | cq:Page     | admin     | 2016-04-23T11:09:41.792+03:00 |
| 3 | cq:Page     | admin     | 2016-04-23T11:09:41.682+03:00 |
| 4 | cq:Page     | admin     | 2016-04-23T11:09:41.787+03:00 |
| 5 | cq:Page     | admin     | 2016-04-23T11:09:41.711+03:00 |
| 6 | cq:Page     | admin     | 2016-04-23T11:09:41.726+03:00 |
| 7 | cq:Page     | admin     | 2016-04-23T11:09:41.713+03:00 |
| 8 | cq:Page     | admin     | 2016-04-23T11:09:41.717+03:00 |

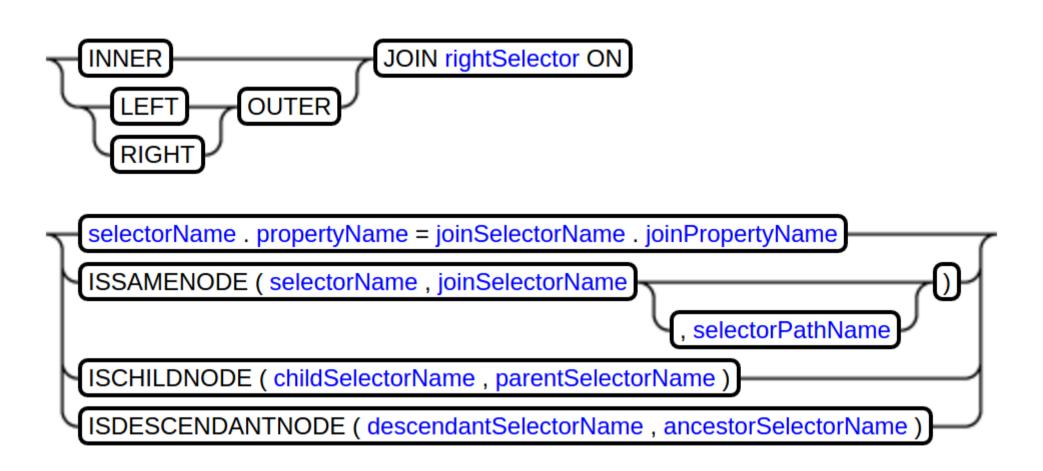

http://www.day.com/specs/jcr/2.0/6 Query.html#6.7.5 Join

If left evaluates to L, a set of m-tuples, and right evaluates to R, a set of n-tuples, then the join evaluates to J, a set of (m + n)-tuples. The members of J depend on the join Type and join Condition.

Let  $L \times R$  be the Cartesian product of L and R as a set of (m + n)-tuples

$$LxR = \{ \ell ^ = r : \ell = L, r = R \}$$

and ° c(A) be the selection over A of its members satisfying joinCondition and

$$\circ$$
 c(A) = { a : a = \_A, \_= c(a) }

Then if joinType is Inner:

$$J = c(L \times R)$$

Otherwise, if joinType is LeftOuter:

$$J = c(L \times R) - (L - \pi L(c \times R))$$

where  $\pi L(^{\circ} c(L \times R))$  is the projection of the m-tuples contributed by L from the (m + n)-tuples of  $^{\circ} c(L \times R)$ .

Otherwise, if joinType is RightOuter:

$$J = C(L \times R) \cap (R - \pi R(C \times R))$$

where  $\pi R(\circ c(L \times R))$  is the projection of the n-tuples contributed by R from the (m + n)-tuples of  $\circ c(L \times R)$ .

The query is invalid if left is the same source as right.

If left evaluates to L, a set of m-tuples, and right evaluates to R, a set of n-tuples, then the join evaluates to J, a set of (m + n)-tuples. The members of J depend on

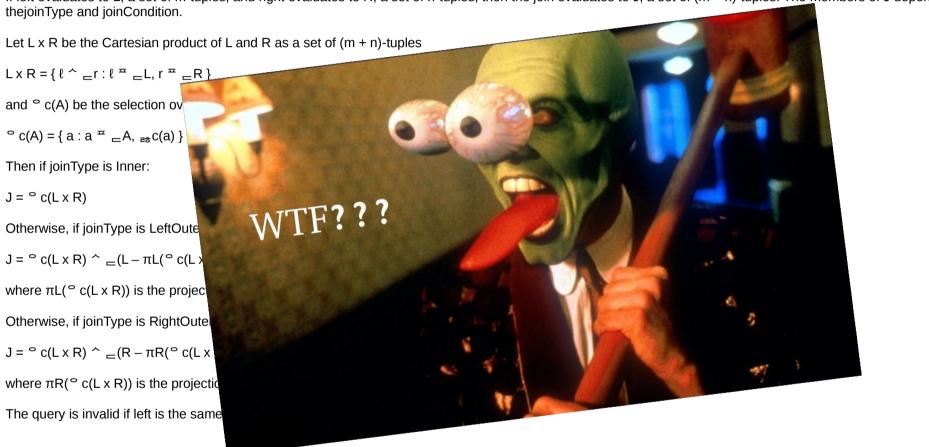

If left evaluates to L, a set of m-tuples, and right evaluates to R, a set of n-tuples, then the join evaluates to J, a set of (m + n)-turn the members of J depend on the initial contraction.

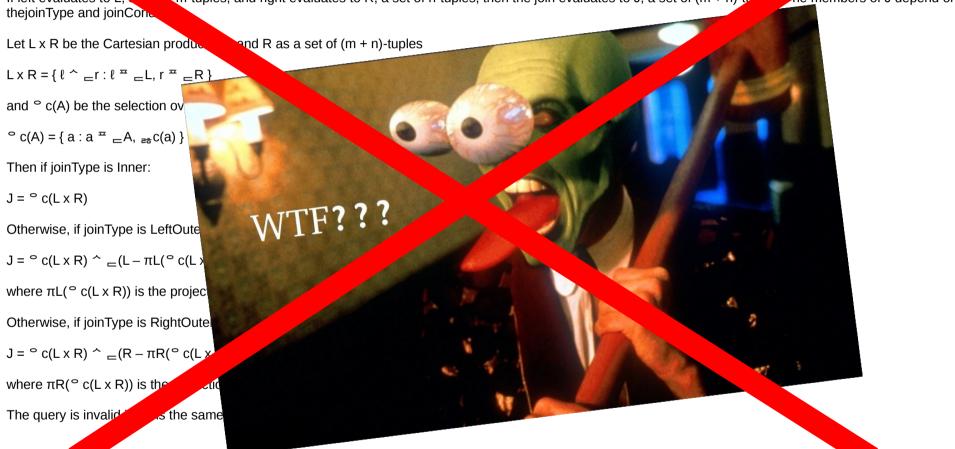

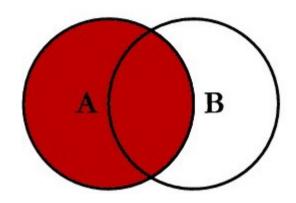

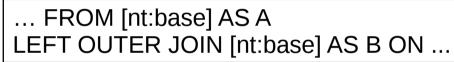

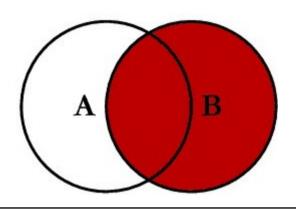

... FROM [nt:base] AS A RIGHT OUTER JOIN [nt:base] AS B ON ...

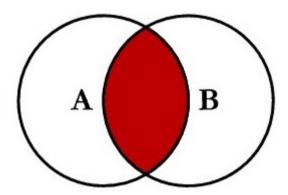

... FROM [nt:base] AS A INNER JOIN [nt:base] AS B ON ...

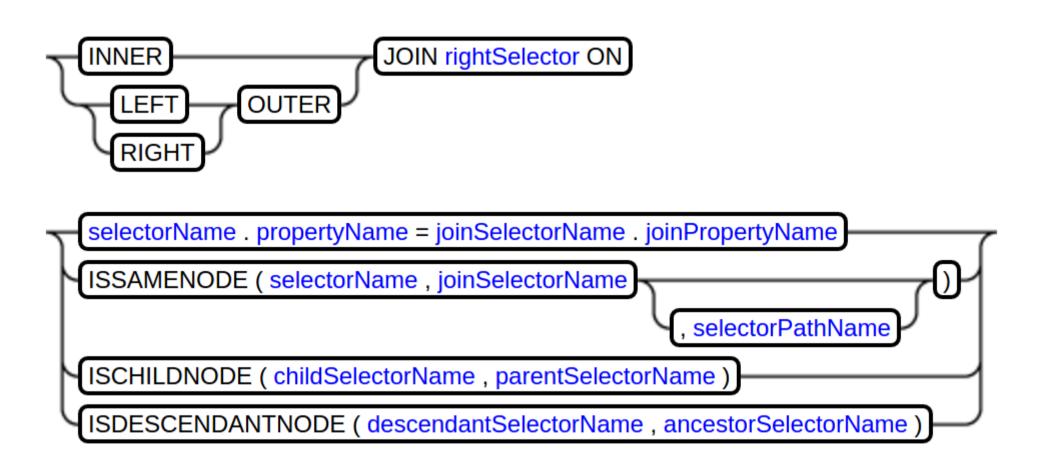

#### Grammar:Join:ISSAMENODE

... [cq:Page] AS selectorName INNER JOIN [nt:base] AS joinSelectorName ON ISSAMENODE(selectorName, joinSelectorName) ...

selectorNode.isSame(joinSelectorNode);

... [cq:Page] AS selectorName INNER JOIN [nt:base] AS joinSelectorName ON ISSAMENODE(selectorName, joinSelectorNam, 'selectorPathName') ...

selectorNode.isSame(joinSelectorNode.getNode(selectorPathName));

#### Grammar:Join:ISSAMENODE

SELECT p.[jcr:path], pc.[jcr:path] FROM [cq:Page] AS p INNER JOIN [nt:base] AS pc ON ISSAMENODE(pc, p, 'jcr:content') WHERE ISCHILDNODE(p, '/content/geometrixx/en/toolbar')

| # | p.jcr:path                                | pc.jcr:path                                           |
|---|-------------------------------------------|-------------------------------------------------------|
| 1 | /content/geometrixx/en/toolbar/newsletter | /content/geometrixx/en/toolbar/newsletter/jcr:content |
| 2 | /content/geometrixx/en/toolbar/sitemap    | /content/geometrixx/en/toolbar/sitemap/jcr:content    |
| 3 | /content/geometrixx/en/toolbar/account    | /content/geometrixx/en/toolbar/account/jcr:content    |
| 4 | /content/geometrixx/en/toolbar/search     | /content/geometrixx/en/toolbar/search/jcr:content     |
| 5 | /content/geometrixx/en/toolbar/blog       | /content/geometrixx/en/toolbar/blog/jcr:content       |
| 6 | /content/geometrixx/en/toolbar/profiles   | /content/geometrixx/en/toolbar/profiles/jcr:content   |
| 7 | /content/geometrixx/en/toolbar/contacts   | /content/geometrixx/en/toolbar/contacts/jcr:content   |
| 8 | /content/geometrixx/en/toolbar/feedback   | /content/geometrixx/en/toolbar/feedback/jcr:content   |

#### Grammar:Join:ISSAMENODE

SELECT p.[jcr:path], pc.[jcr:path] FROM [cq:Page] AS p INNER JOIN [nt:base] AS pc ON ISSAMENODE(pc, p, 'jcr:content/par') WHERE ISCHILDNODE(p, '/content/geometrixx/en/toolbar')

| # | p.jcr:path                                | pc.jcr:path                                               |
|---|-------------------------------------------|-----------------------------------------------------------|
| 1 | /content/geometrixx/en/toolbar/newsletter | /content/geometrixx/en/toolbar/newsletter/jcr:content/par |
| 2 | /content/geometrixx/en/toolbar/sitemap    | /content/geometrixx/en/toolbar/sitemap/jcr:content/par    |
| 3 | /content/geometrixx/en/toolbar/search     | /content/geometrixx/en/toolbar/search/jcr:content/par     |
| 4 | /content/geometrixx/en/toolbar/profiles   | /content/geometrixx/en/toolbar/profiles/jcr:content/par   |
| 5 | /content/geometrixx/en/toolbar/contacts   | /content/geometrixx/en/toolbar/contacts/jcr:content/par   |
| 6 | /content/geometrixx/en/toolbar/feedback   | /content/geometrixx/en/toolbar/feedback/jcr:content/par   |

#### Grammar: Join: ISCHILDNODE

... [cq:Page] AS selectorName INNER JOIN [nt:base] AS joinSelectorName ON ISCHILDNODE(childSelectorName, parentSelectorName) ...

childSelectorNode.getParent().isSame(parentSelectorNode)

#### Grammar:Join:ISDESCENDANTNODE

... [cq:Page] AS ancestorSelectorName INNER JOIN [nt:base] AS descendantSelectorName ON ISDESCENDANTNODE(descendantSelectorName, ancestorSelectorName) ...

descendantSelectorNode.getAncestor(n).isSame(ancestorSelectorNode) &&
descendantSelectorNode.getDepth() > n

# Grammar: Constraint, And Condition

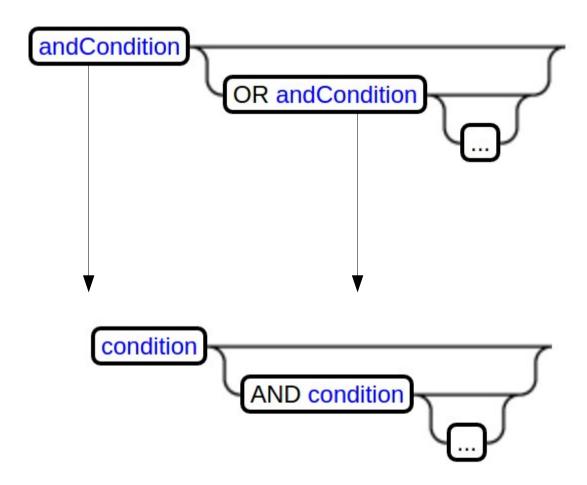

#### **Grammar: Condition**

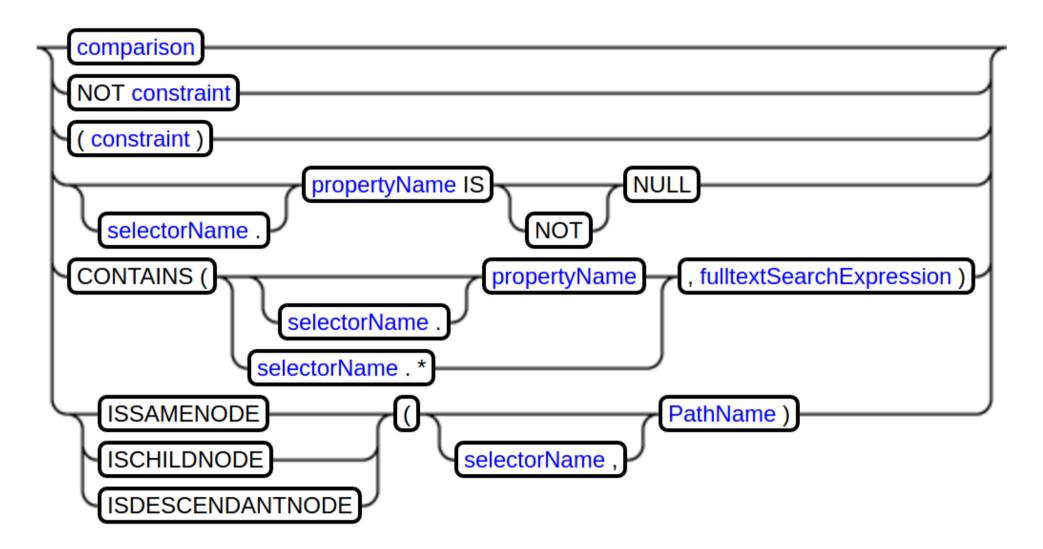

# **Grammar: Condition**

| Class | Constraint Production | JCR-SQL2 Syntax                 |
|-------|-----------------------|---------------------------------|
| 1     |                       | ( ) (grouping with parentheses) |
| 2     | Comparison            | =, <>, <, <=, >, >=, LIKE       |
|       | PropertyExistence     | IS NOT NULL                     |
|       | FullTextSearch        | CONTAINS()                      |
|       | SameNode              | ISSAMENODE()                    |
|       | ChildNode             | ISCHILDNODE()                   |
|       | DescendantNode        | ISDESCENDANTNODE()              |
| 3     | Not                   | NOT                             |
| 4     | And                   | AND                             |
| 5     | 0r                    | OR                              |

#### **Grammar: Condition**

SELECT \* FROM [cq:Page] AS page
INNER JOIN [nt:base] AS node ON ISDESCENDANTNODE(node, page)
WHERE ISDESCENDANTNODE(page, node.test)

Path

java.text.ParseException: Query: SELECT node.[jcr:path] FROM [cq:Page] AS page INNER JOIN [nt:base] AS node ON ISDESCENDANTNODE(node, page) WHERE ISDESCENDANTNODE(page, node.(\*)test); expected: absolute path

Execution Info: 289 results (1msec)

SELECT \* FROM [cq:Page] AS page INNER JOIN [nt:base] AS node ON ISDESCENDANTNODE(node, page) WHERE ISDESCENDANTNODE(page, '/content/geometrixx/en/toolbar')

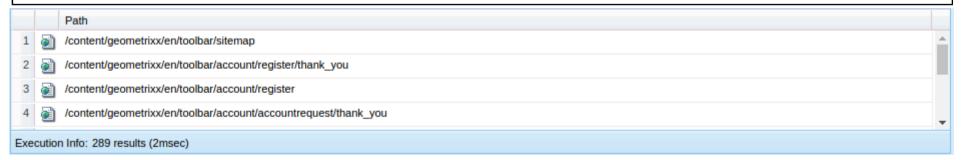

# Grammar: Comparison

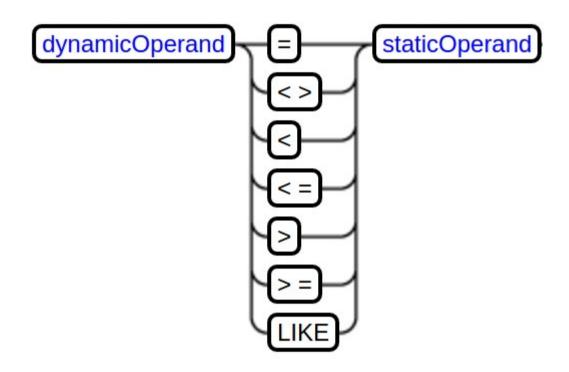

# Grammar: Comparison

SELECT \* FROM [nt:base] WHERE ISDESCENDANTNODE('/content/geometrixx/en/toolbar') AND [jcr:path] LIKE '/content/geometrixx/en/toolbar/jcr\_content' Path /content/geometrixx/en/toolbar/jcr:content Execution Info: 1 results (1msec) SELECT \* FROM [nt:base] WHERE ISDESCENDANTNODE('/content/geometrixx/en/toolbar') AND [jcr:path] LIKE '/content/geometrixx/en/toolbar/jcr content%' Path /content/geometrixx/en/toolbar/jcr:content /content/geometrixx/en/toolbar/jcr:content/par /content/geometrixx/en/toolbar/jcr:content/rightpar /content/geometrixx/en/toolbar/jcr:content/rightpar/iparsys\_fake\_par Execution Info: 4 results (2msec)

# Grammar: Static Operands

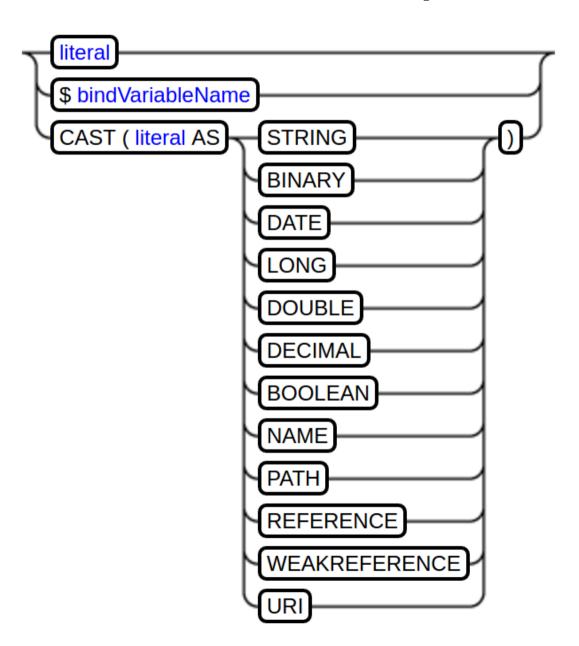

# Grammar: Static Operands

SELECT \* FROM [nt:base]
WHERE ISDESCENDANTNODE('/content/geometrixx/en/toolbar') AND
[cq:lastModified] > CAST('2016-04-26T23:51:02.000+03:00' AS DATE)

Path

//content/geometrixx/en/toolbar/jcr:content

Execution Info: 1 results (1msec)

# Grammar: Static Operands

YYYY-MM-DDTHH:mm:ss.SSSZ

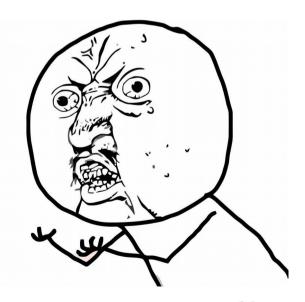

#### **Grammar:Literals**

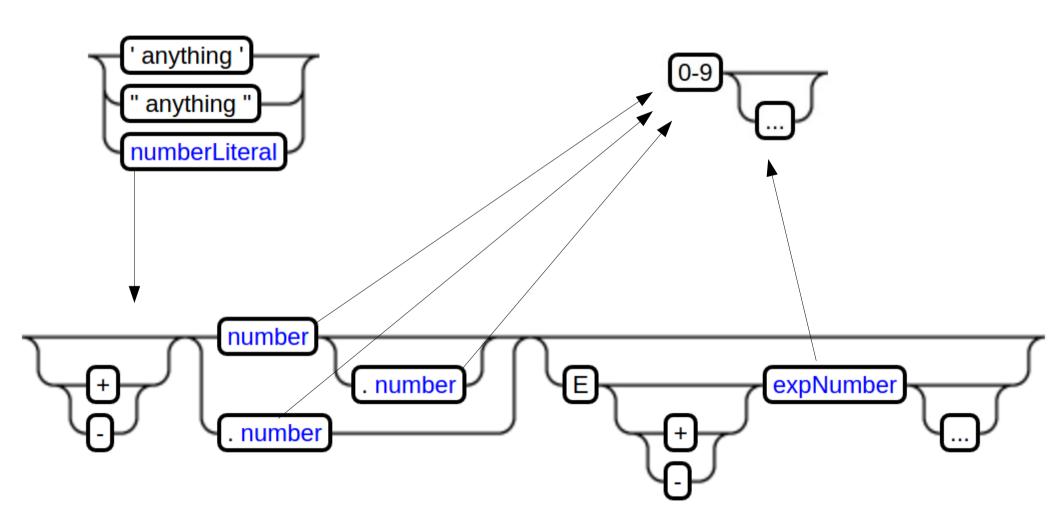

## Grammar: Dynamic Operand

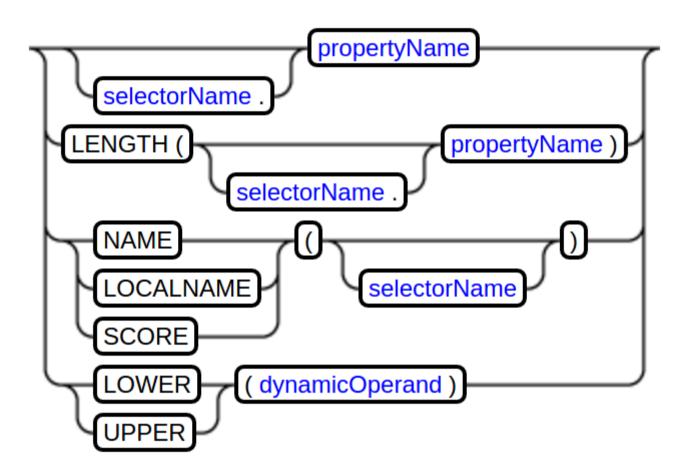

## Grammar: Dynamic Operand

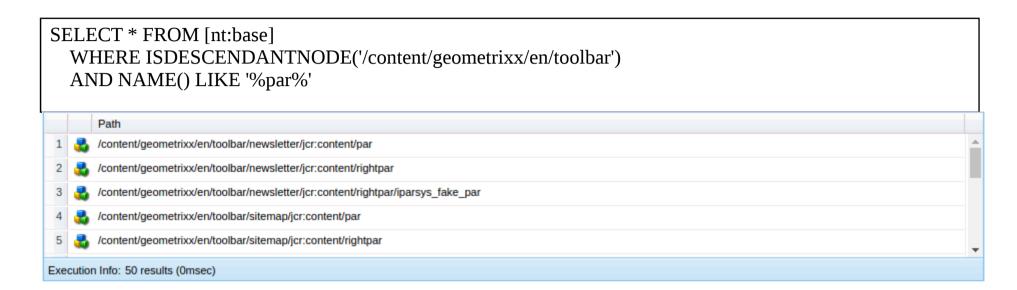

## Grammar:Ordering

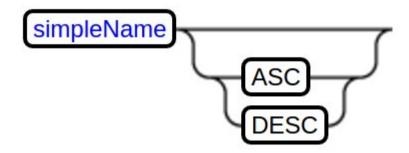

### **AEM Specific**

http://wiki.apache.org/jackrabbit/Search
http://wiki.apache.org/jackrabbit/SpellChecker
http://wiki.apache.org/jackrabbit/SynonymSearch
http://wiki.apache.org/jackrabbit/SynonymSearch
http://wiki.apache.org/jackrabbit/SimilaritySearch
https://jackrabbit.apache.org/oak/docs/query/query-engine.html
https://jackrabbit.apache.org/oak/docs/query/lucene.html
https://jackrabbit.apache.org/oak/docs/query/solr.html
http://help-forums.adobe.com/content/adobeforums/en/experiencemanager-forum/adobe-experiencemanager.topic.html/forum de4v-hi does aem61.html

### rep:excerpt()

- \* AEM5.6.1 and before, but sinse Jackrabbit 1.3
- \* disabled by default, see:http://wiki.apache.org/jackrabbit/ExcerptProvider

```
SELECT [excerpt(.)] FROM [nt:resource] WHERE CONTAINS(., 'jackrabbit')
```

- \* AEM6.x
- \* https://issues.apache.org/jira/browse/OAK-3580
- \* https://issues.apache.org/jira/browse/OAK-818
- \* https://issues.apache.org/jira/browse/OAK-318
- \* https://issues.apache.org/jira/browse/OAK-262

#### Seems it shuold work :)!

#### **SELECT**

- a.[jcr:path] as [jcr:path],
- a.[jcr:score] as [jcr:score],
- a.[rep:excerpt] as [rep:excerpt]

from [nt:base] as a

where contains(a.\*, 'jackrabbit')

### rep:spellcheck()

- \* AEM5.6.1 and before
- \* disabled by default, see:http://wiki.apache.org/jackrabbit/SpellChecker

```
SELECT [rep:spellcheck()] FROM [nt:base]
WHERE [jcr:path] = '/' AND SPELLCHECK('jackrabit')
```

- \* AEM6.x but since @since Oak 1.1.17, 1.0.13
- \* https://jackrabbit.apache.org/oak/docs/query/query-engine.html
- \* https://jackrabbit.apache.org/oak/docs/query/lucene.html#Spellchecking
- \* https://jackrabbit.apache.org/oak/docs/query/solr.html#Spellchecking

Seems it shuold work, but should be configured first :)!

SELECT [rep:spellcheck()] FROM [nt:base]
WHERE [jcr:path] = '/' AND SPELLCHECK('jackrabit')

### rep:similar()

- \* AEM5.6.1 and before
- \* disabled by default, see:http://wiki.apache.org/jackrabbit/SimilaritySearch

SELECT \* FROM [nt:file]
WHERE SIMILAR(., '/my:content/readme.txt/jcr:content')

- \* AEM6.x
- \* https://jackrabbit.apache.org/oak/docs/query/query-engine.html

Seems it shuold work, but lucene or solr indexes should be configured first :)!

SELECT \* FROM [nt:file]
WHERE SIMILAR(., '/my:content/readme.txt/jcr:content')

## Searching with synonyms

- \* AEM5.6.1 and before
- \* disabled by default, see:http://wiki.apache.org/jackrabbit/SynonymSearch

SELECT \* FROM [nt:resource] WHERE CONTAINS(., '~food')

- \* AEM6.x but since Oak 1.2.x ???
- \* http://help-forums.adobe.com/content/adobeforums/en/experience-manager-forum/adobe-experience-manager.topic.html/forum\_\_de4v-hi\_does\_aem61.html

Seems it shuold work, but lucene indexes should be configured first and not all going good all the time:)!

SELECT \* FROM [nt:resource]
WHERE CONTAINS(\*, '~food')

### rep:suggest()

\* AEM5.6.1 not supported at all

- \* AEM6.x but since Oak 1.1.17, 1.0.15
- \* https://jackrabbit.apache.org/oak/docs/query/query-engine.html
- \* https://jackrabbit.apache.org/oak/docs/query/lucene.html#Suggestions
- \* https://jackrabbit.apache.org/oak/docs/query/solr.html#Suggestions

Seems it shuold work, but lucene or solr indexes should be configured first :)!

SELECT [rep:suggest()] FROM [nt:base] WHERE SUGGEST('in')

#### IN

#### \* AEM5.6.1 not supported at all

#### \* AEM6.x supported

SELECT \* FROM [nt:base]
WHERE ISDESCENDANTNODE('/content/geometrixx/en/toolbar')
AND NAME() IN ('par', 'jcr:content')
ORDER BY NAME()

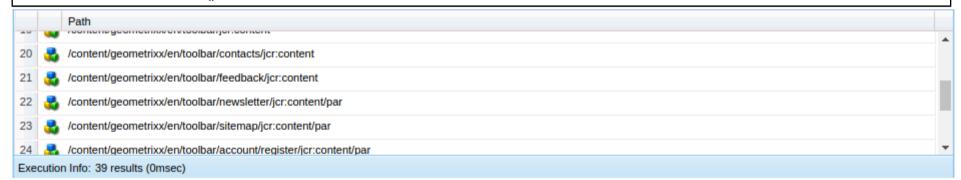

#### UNION

\* AEM5.6.1 not supported at all

#### \* AEM6.x supported

SELECT \* FROM [nt:base] WHERE ISDESCENDANTNODE('/content/geometrixx/en/toolbar') AND NAME() LIKE 'jcr\_content' UNION

SELECT \* FROM [nt:base] WHERE ISDESCENDANTNODE('/content/geometrixx/en/toolbar') AND NAME() LIKE 'par'

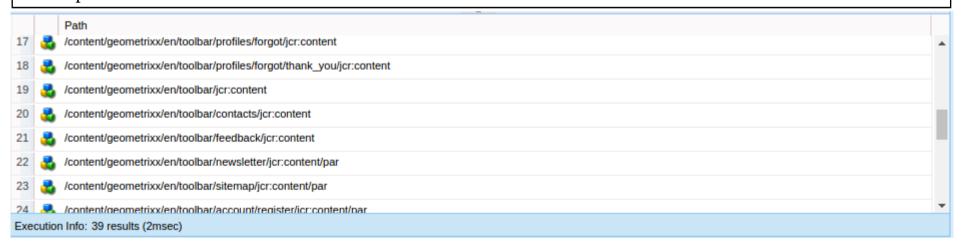

#### native

\* AEM5.6.1 not supported at all

\* AEM6.x supported

SELECT [jcr:path] FROM [nt:base] WHERE NATIVE('solr', 'mlt?q=id:UTF8TEST&mlt.fl=manu,cat&mlt.mindf=1&mlt.mintf=1')

# Thank you!